# **Auto Multiple Choice - Bug # 862: AMC-TXT feuille de réponse séparée-question ouverte avec illustration**

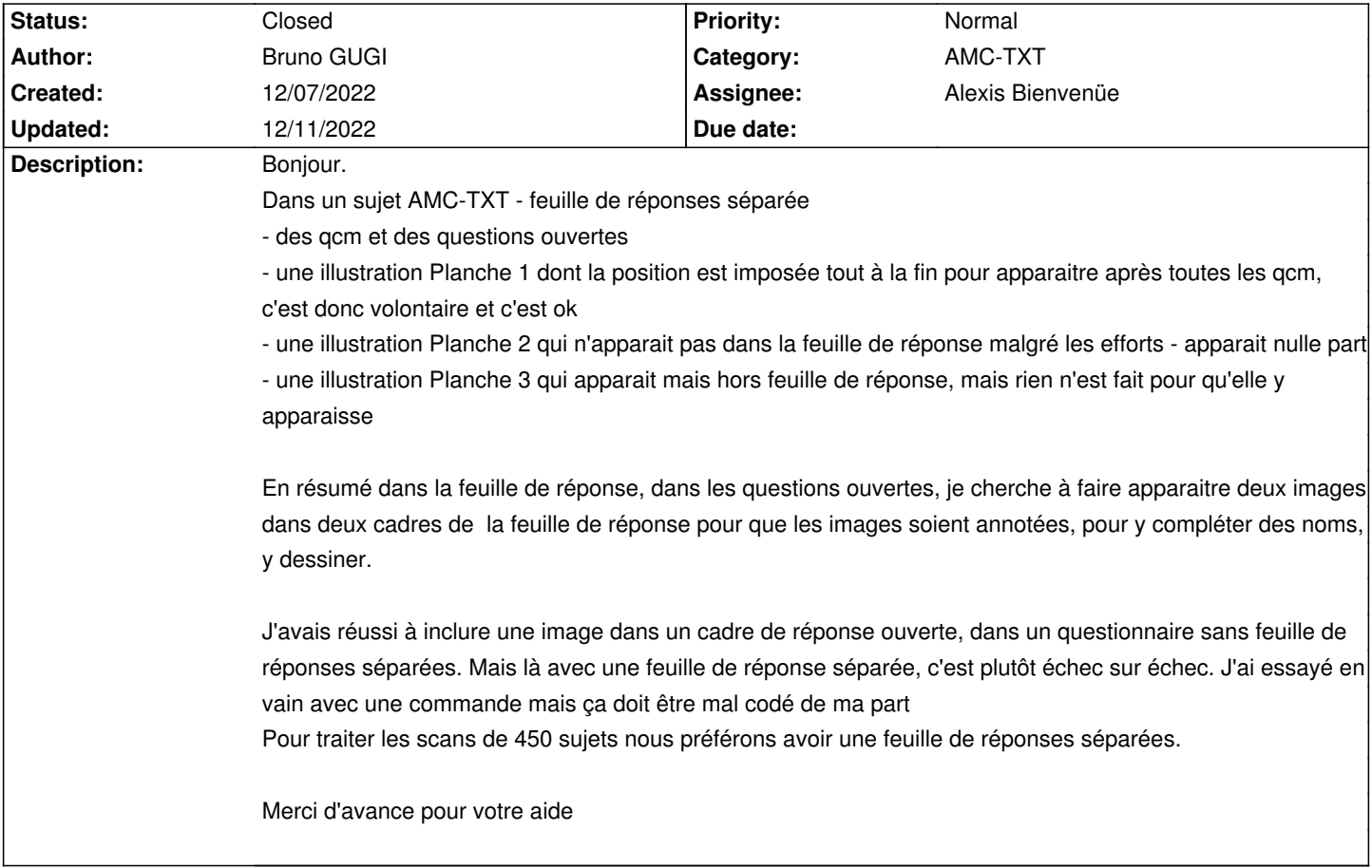

## **History**

## **12/11/2022 10:28 pm - Alexis Bienvenüe**

*- File deleted (biochimieL1-CC1-2022-23-v1.txt)*

#### **12/11/2022 10:28 pm - Alexis Bienvenüe**

*- File deleted (planche2.png)*

#### **12/11/2022 10:28 pm - Alexis Bienvenüe**

*- File deleted (planche1.png)*

#### **12/11/2022 10:28 pm - Alexis Bienvenüe**

*- File deleted (planche3-1.png)*

## **12/11/2022 10:28 pm - Alexis Bienvenüe**

*- File deleted (DOC-sujet.pdf)*

#### **12/11/2022 10:29 pm - Alexis Bienvenüe**

*- Status changed from New to Closed*

*- % Done changed from 0 to 100*

Voir message#12912.